# **Teraz bajty. Informatyka dla szkoły podstawowej. Klasa VIII**

# **Opis założonych osiągnięć ucznia – wymagania na poszczególne oceny szkolne dla klasy VIII**

### Spis treści

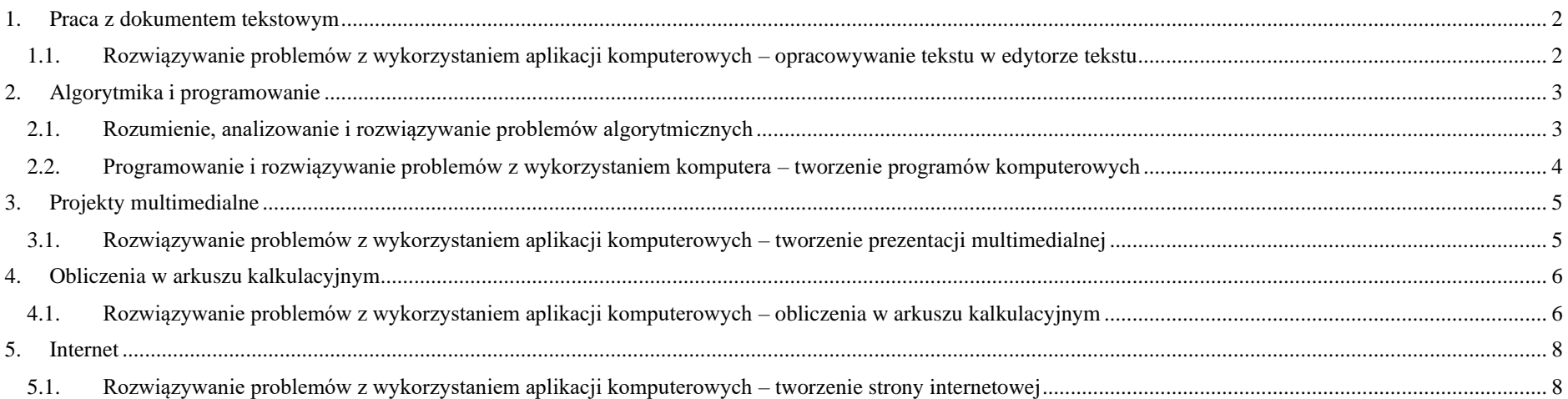

## <span id="page-1-0"></span>1. Praca z dokumentem tekstowym

<span id="page-1-1"></span>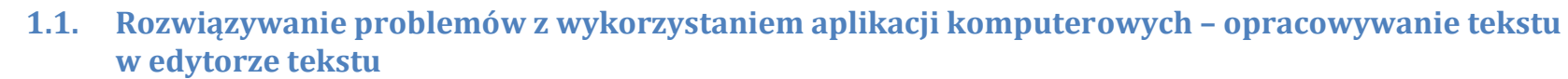

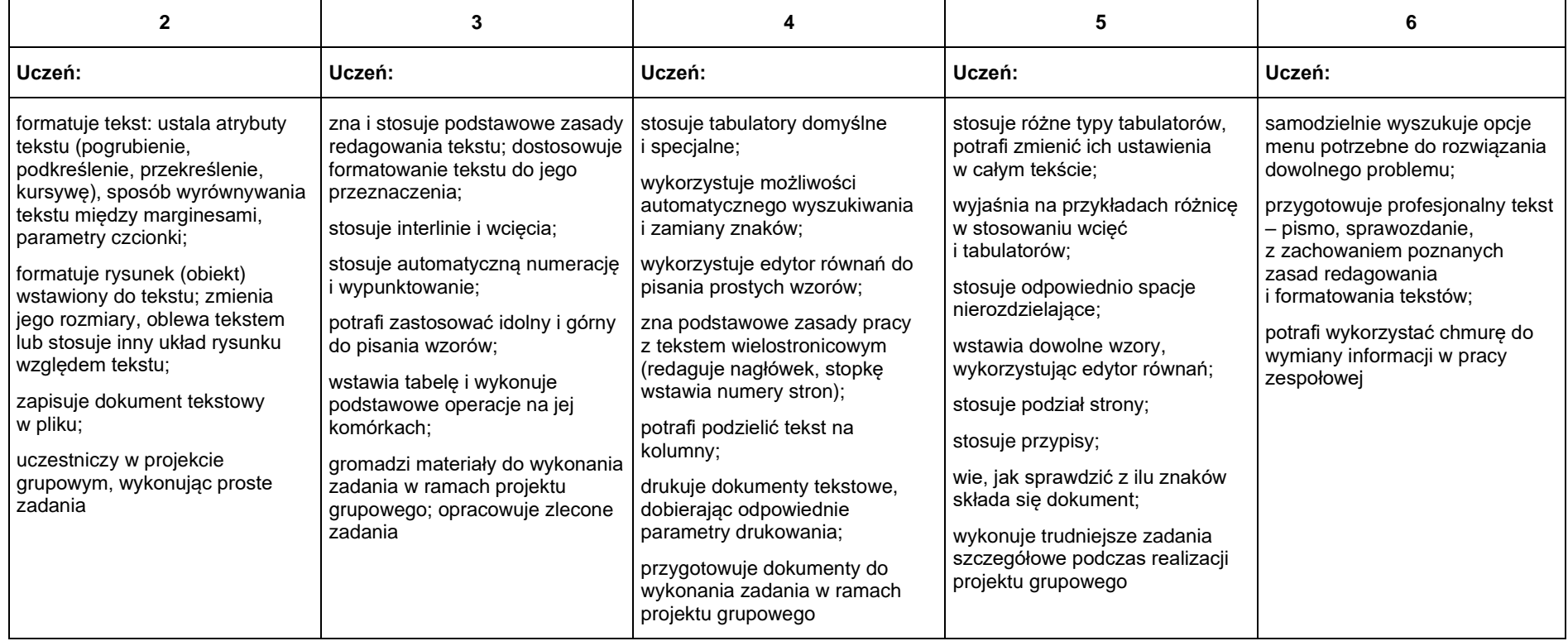

# <span id="page-2-0"></span>2. Algorytmika i programowanie

<span id="page-2-1"></span> $\Box$ 

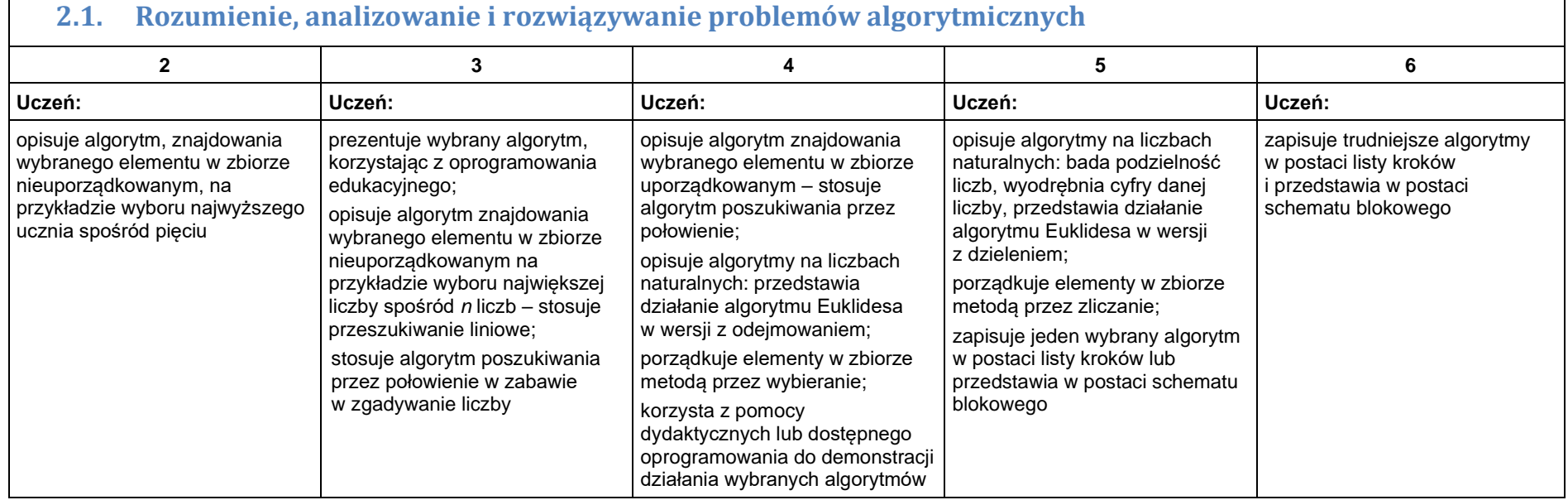

Ξ

#### <span id="page-3-0"></span>**2.2. Programowanie i rozwiązywanie problemów z wykorzystaniem komputera – tworzenie programów komputerowych**

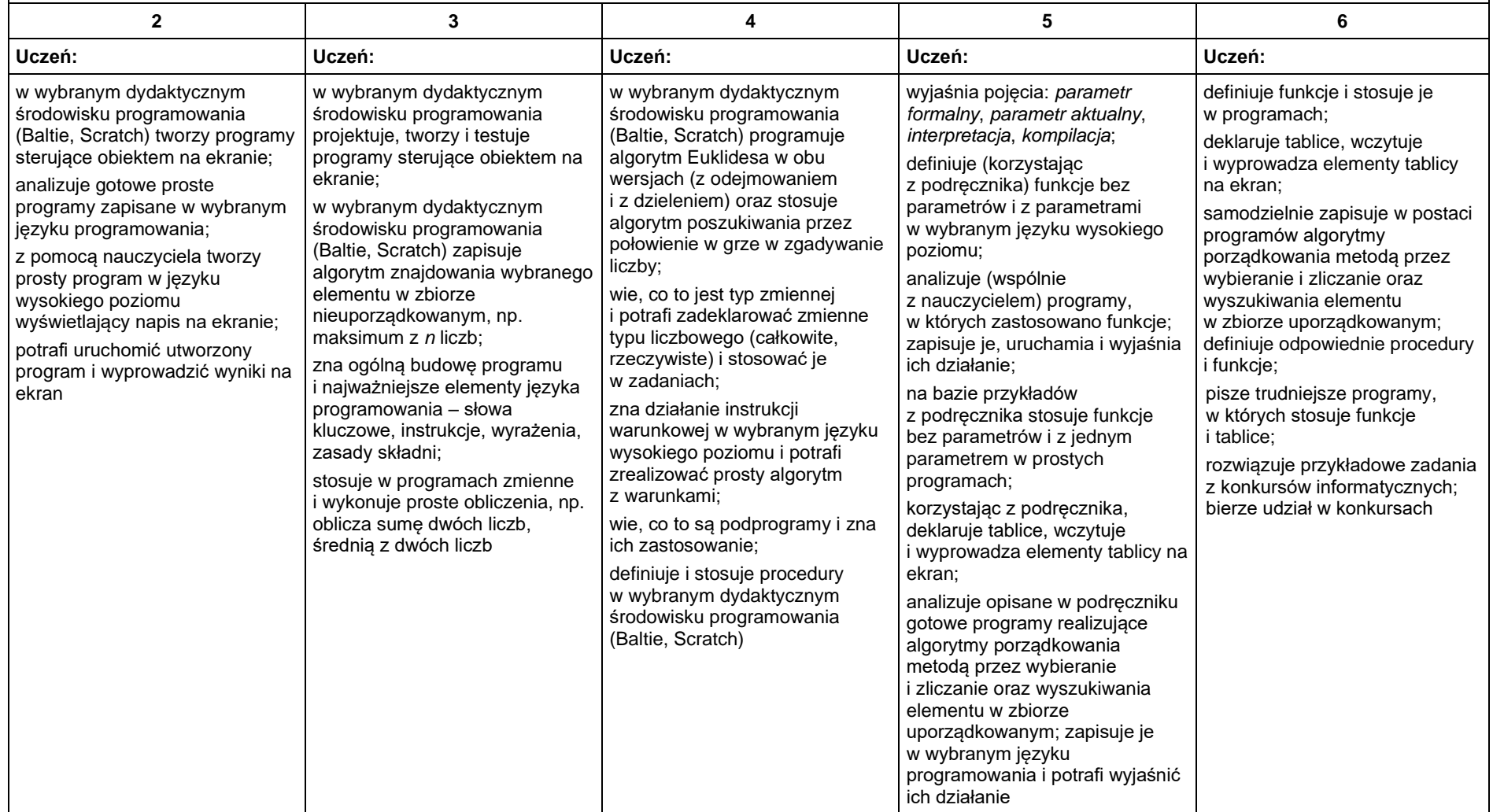

### <span id="page-4-0"></span>3. Projekty multimedialne

### <span id="page-4-1"></span>**3.1. Rozwiązywanie problemów z wykorzystaniem aplikacji komputerowych – tworzenie prezentacji multimedialnej**

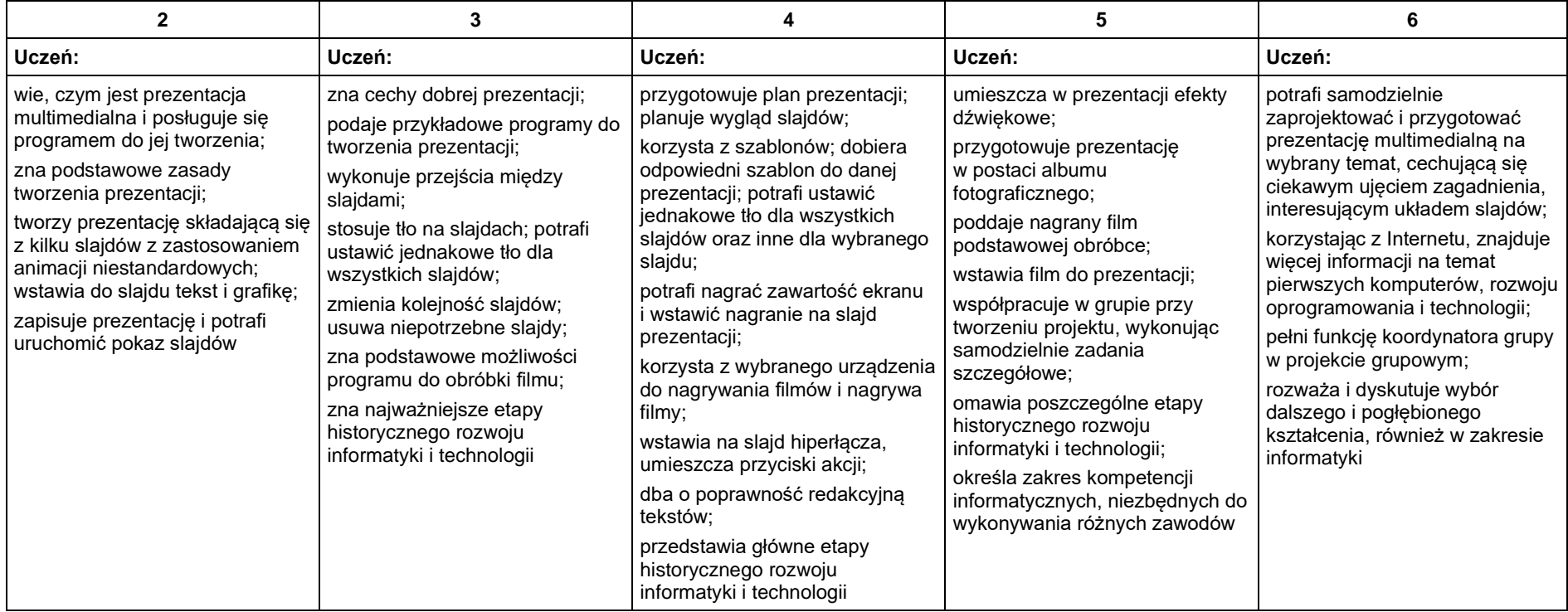

### <span id="page-5-0"></span>4. Obliczenia w arkuszu kalkulacyjnym

#### <span id="page-5-1"></span>**4.1. Rozwiązywanie problemów z wykorzystaniem aplikacji komputerowych – obliczenia w arkuszu kalkulacyjnym**

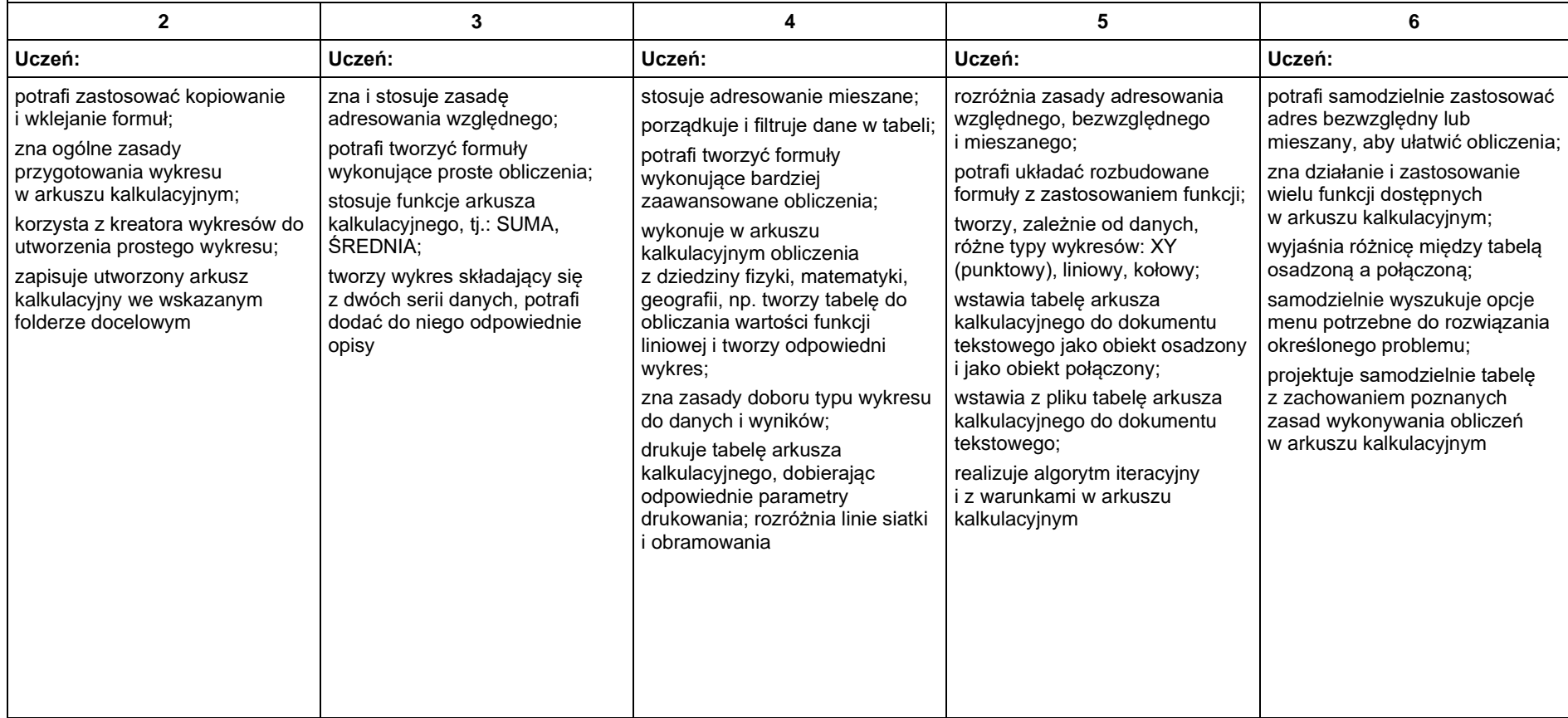

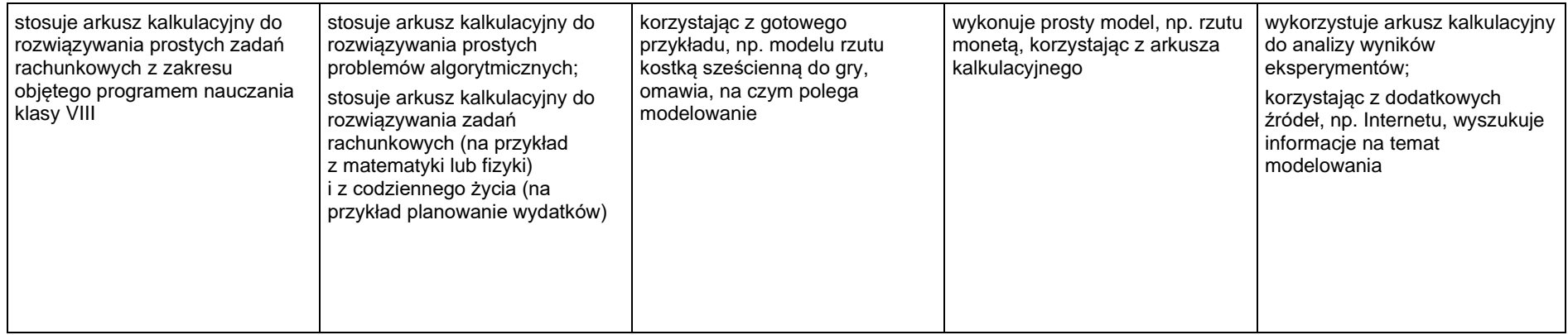

### <span id="page-7-0"></span>5. Internet

<span id="page-7-1"></span>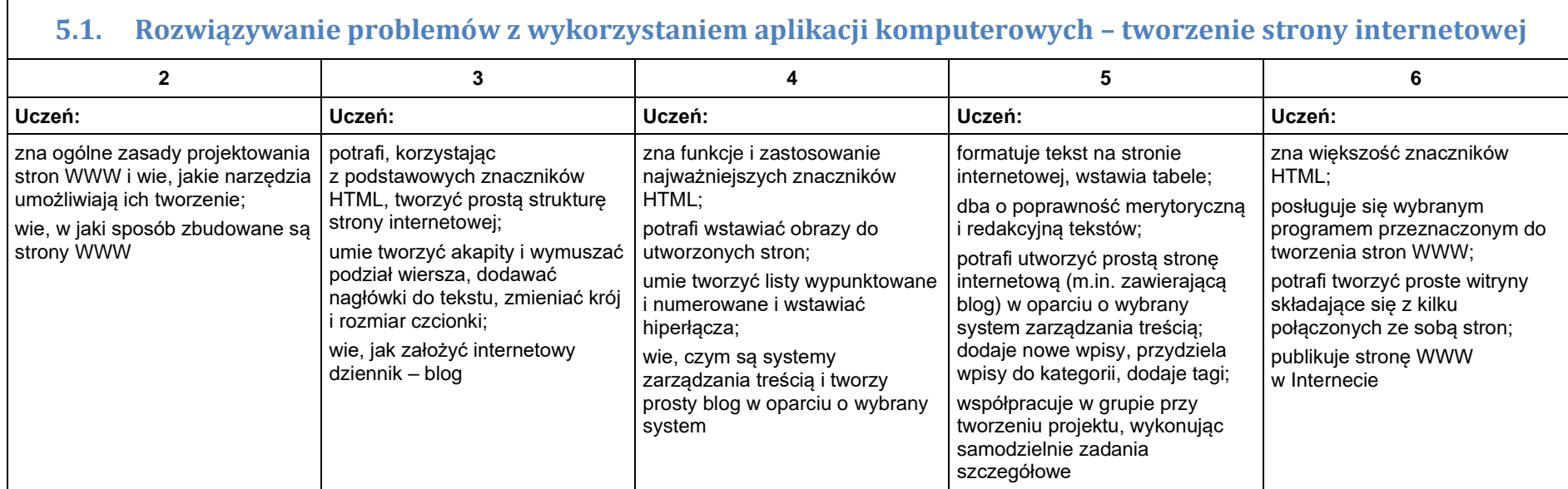